## **PROCESSES**

The thing which represents our work to the system.

Sometimes referred to as a heavyweight process.

*An instance of a program in execution.*

#### *An instance...*

May be more than one version of the same program running at the same time. (Hopefully sharing the code.) Each instance has resource limitations, security information - rights, capabilities etc.

#### *...of a program ...*

So it includes code, data, connections (to files, networks, other processes), access to devices.

 *... in execution.* 

It needs the processor to run. But it doesn't run all the time.

So it needs information about what it is up to stored somewhere.

Operating Systems **Lecture 05 page** 1

# Threads

Sometimes referred to as lightweight processes.

- A sequence of instructions being executed when there is no external intervention.
- Sometimes we want to share data as well as code. (Could just share files or memory and not use threads.)

Easier to create than a process.

They provide a nice encapsulation of a problem within a process rather than multiple processes.

Easier to switch between threads than between processes.

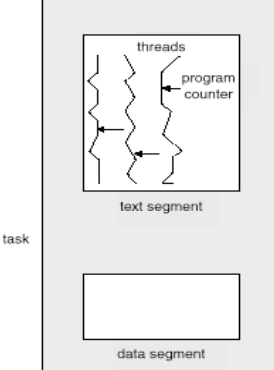

- 1. Resources, the things the process owns (may be shared). Also information about the process.
- 2. What the process is doing the streams of execution.

Traditional processes had *resources* and a *single current location*. e.g. traditional UNIX. The resource part is called a *task* or a *job*. The location part is commonly called a *thread*.

Most operating systems now provide support to keep these parts separate, e.g. Linux, Solaris, Windows, Mach (basis of MacOS X).

Operating Systems **Lecture 05** 

page 2

# Typical uses

- splitting work across processors (shared memory multiprocessor)
- added responsiveness (handle user input while still finishing another function)
- controlling and monitoring other threads
- server applications
- can help program abstraction

# User-level thread advantages

### Works even if the OS doesn't support threads.

Some implementations of Java have user-level threads because the underlying OS doesn't.

#### **User-level (or green threads)**

The OS only sees one thread per process.

- The process constructs other threads by user-level library calls or by hand.
- User-level control over starting and stopping threads.
- Usually a request is made to the OS to interrupt the process regularly (an alarm clock) so that the process can schedule another thread.
- The state of threads in the library code does not correspond to the state of the process.

#### **System-level**

The OS knows about multiple threads per process. Threads are constructed and controlled by system calls. The system knows the state of each thread.

#### Easier to create - no system call.

Just a normal library procedure call. No switch into kernel mode (this saves time).

#### Control can be application specific.

- Sometimes the OS doesn't give the type of control an application needs.
- e.g. precise priority levels, changing scheduling decisions according to state changes

#### Easier to switch between - saves two processor mode changes.

Can be as simple as saving and loading registers (including SP, PSW and PC).

So why would anyone want to use systemlevel threads?

Operating Systems **Lecture 05** 

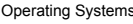

Lecture 05 page 5

### System-level thread advantages

#### Each thread can be treated separately.

- Rather than using the timeslice of one process over many threads.
- Should a process with 100 threads get 100 times the CPU time of a process with 1 thread?

#### A thread blocking in the kernel doesn't stop all other threads in the same process.

With the user-level threads if one thread blocks for IO the OS sees the process as blocked for IO.

#### On a multiprocessor (including multi-core) different threads can be scheduled on different processors.

This can only be done if the OS knows about the threads.

Even then it sometimes doesn't work - standard Python has system level threads but the Global Interpreter Lock (GIL) means that only one runs at a time even on a multicore machine

### Jacketing

One major problem with user-level threads is the blocking of all threads within a process when one blocks.

#### A possible solution is known as jacketing.

A blocking system call has a user-level jacket.

- The jacket checks to see if the resource is available, e.g., device is free.
- If not another thread is started.
- When the calling thread is scheduled again (by the thread library) it once again checks the state of the device.
- So there has to be some way of determining if resources are available to accept requests immediately.

page 6

# Solaris < 9 process thread system

# The best of both worlds?

- Solaris (versions < 9) had both user-level and system-level threads.
- LWP light-weight process (what we have been calling system-level threads)

Kernel threads – active within the kernel Each LWP is associated with one kernel thread.

- One or more user threads could be multiplexed on each LWP.
- A process could have several user and several LWPs.
- The number of LWPs per process was adjusted automatically to keep threads running.

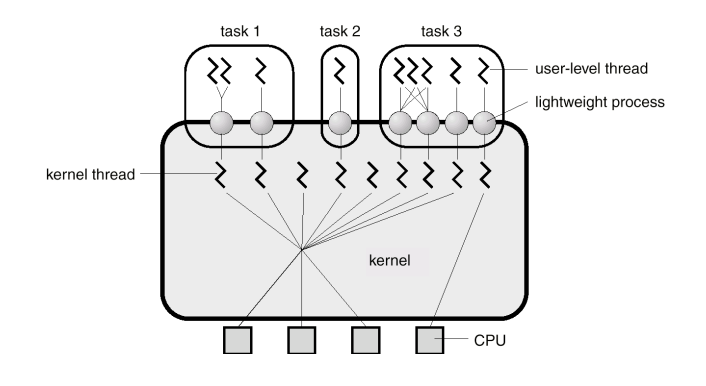

From version 9 onwards, Solaris uses one-toone mapping of user-level and kernel-level threads.

#### Operating Systems **Lecture 05 page** 9

### Original Linux threads (before 2.6)

- Clone makes a new process (more on that later) Shares - memory, open files (actually descriptors), signal handlers
- From one point of view original Linux threads are processes - but they share all resources and hence the advantages of threads.

#### **Original Linux threads and POSIX**

Can't be set to schedule threads according to priority within a process - each thread is scheduled independently across all threads/processes in the system.

Can't send a signal to the whole process.

- Ordinary system calls e.g. read, are not cancellation points.
- Starting a new program in one thread doesn't kill the other threads in the same process.
- When an original Linux thread blocks doing IO do all other threads in the same process stop?

### Before the next lecture

Operating Systems Lecture 05

### If you don't have a copy of Linux or other Unix-based OS (such as MacOS X) you could do this:

- Download and install VMWare Player from www.vmware.com/products/player - you have to give them your email address but it is completely free (as in beer)
- Download and install (in VMWare player) Ubuntu from http:// www.ubuntu.com/desktop.

#### Read textbook

3.3 Operations on Processes 18.4 Process Management

page 10